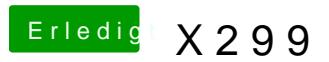

Beitrag von drnoodle vom 21. Oktober 2017, 14:12

Lad nochmal deinen EFI Ordner hoch. Du bist doch schon mal zum Inst dann hast du die SSD nicht gesehen, richtig? Was hast du da anders gemach